## Package 'plotpc'

September 27, 2015

<span id="page-0-1"></span><span id="page-0-0"></span>Version 1.0.4 Title Plot Principal Component Histograms Around a Scatter Plot Author Stephen Milborrow Maintainer Stephen Milborrow <milbo@sonic.net> Depends grid Description Plot principal component histograms around a bivariate scatter plot. License GPL-3 URL <http://www.milbo.users.sonic.net> Repository CRAN Date/Publication 2015-09-27 09:27:05

NeedsCompilation no

### R topics documented:

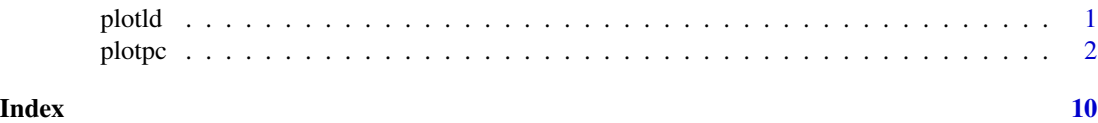

<span id="page-0-2"></span>

plotld *Plot principal component loadings*

#### Description

Plot principal component loadings.

#### Usage

```
plotld(x, npc=3, main="Loadings", lty=1, lwd=4 / 1:npc,
    col=gray(0:(npc-1) / npc), ylim=range(loadings), abs.=FALSE,
    cex=.8, ylab=if(abs.) "abs(loading)" else "loading",
    legend.x=NULL, legend.y=NULL)
```
#### <span id="page-1-0"></span>Arguments

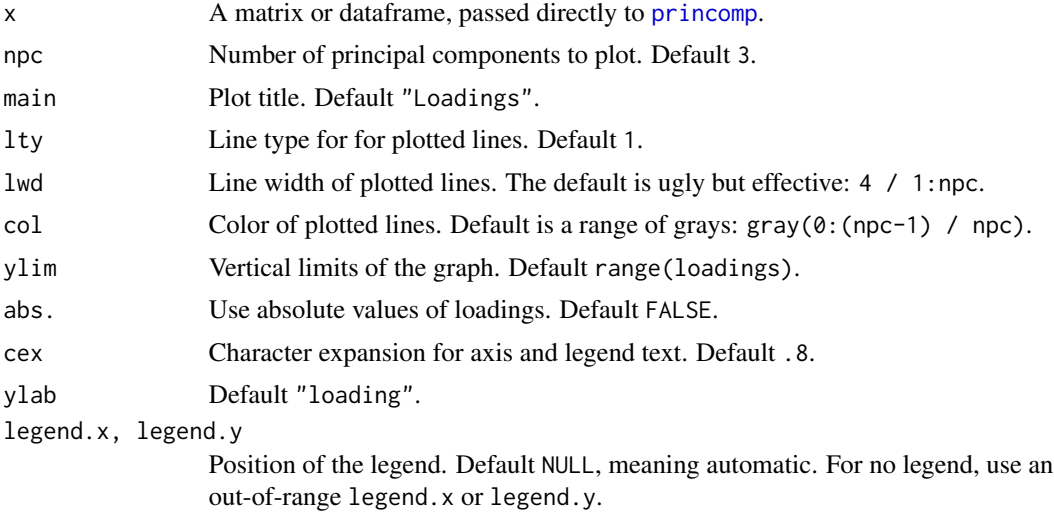

#### See Also

[princomp](#page-0-1), [plotpc](#page-1-1)

#### Examples

data(iris)  $x \le -$  iris[, -5] # -5 to drop Species plotld(x)

<span id="page-1-1"></span>plotpc *Plot principal component histograms around a scatter plot*

#### Description

Plot principal component histograms around the scatter plot of two variables. Mostly useful as a tool for teaching principal components.

#### Usage

```
plotpc(x,
    xrange=NULL,
    hist=TRUE,
    main="Principal components",
    xlab=NULL,
    ylab=NULL,
    gp.points=gpar(cex=.6),
    pch=20,
    height=xrange/10,
```

```
breaks="Sturges",
adjust=1,
gp.hist=if(hist) gp.hist <- gpar(col="gray", fill="gray")
        else gp.hist <- gpar(col="black"),
gp.text=gpar(cex=.8, font=2),
gp.axis=gpar(col="gray", lwd=2),
sd.ellipse=NA,
gp.ellipse=gpar(col="gray", lwd=2),
heightx=NULL, breaksx=NULL, adjustx=NULL, gp.histx=NULL,
            textx="", gp.textx=NULL, axis.lenx=0, gp.axisx=NULL,
heighty=NULL, breaksy=NULL, adjusty=NULL, gp.histy=NULL,
             texty="", gp.texty=NULL, axis.leny=0, gp.axisy=NULL,
height1=NULL, flip1=FALSE,
             breaks1=NULL, adjust1=NULL, gp.hist1=NULL, offset1=NULL,
             text1=NULL, gp.text1=NULL, axis.len1=2, gp.axis1=NULL,
height2=NULL, flip2=FALSE,
             breaks2=NULL, adjust2=NULL, gp.hist2=NULL, offset2=NULL,
             text2=NULL, gp.text2=NULL, axis.len2=2, gp.axis2=NULL,
angle3=NA, height3=NULL, flip3=FALSE,
             breaks3=NULL, adjust3=NULL, gp.hist3=NULL, offset3=NULL,
             text3=NULL, gp.text3=NULL, axis.len3=0, gp.axis3=NULL,
angle4=NA, height4=NULL, flip4=FALSE,
             breaks4=NULL, adjust4=NULL, gp.hist4=NULL, offset4=NULL,
             text4=NULL, gp.text4=NULL, axis.len4=0, gp.axis4=NULL,
angle5=NA, height5=NULL, flip5=FALSE,
             breaks5=NULL, adjust5=NULL, gp.hist5=NULL, offset5=NULL,
             text5=NULL, gp.text5=NULL, axis.len5=0, gp.axis5=NULL,
angle6=NA, height6=NULL, flip6=FALSE,
             breaks6=NULL, adjust6=NULL, gp.hist6=NULL, offset6=NULL,
             text6=NULL, gp.text6=NULL, axis.len6=0, gp.axis6=NULL,
angle7=NA, height7=NULL, flip7=FALSE,
             breaks7=NULL, adjust7=NULL, gp.hist7=NULL, offset7=NULL,
             text7=NULL, gp.text7=NULL, axis.len7=0, gp.axis7=NULL,
yonx = FALSE, offset.yonx=-xrange/2.5,
             text.yonx="y~x", gp.text.yonx=NULL,
             axis.len.yonx=xrange/2.5, gp.axis.yonx=gpar(col=1),
xony = FALSE, offset.xony=-xrange/2.5,
             text.xony="x~y", gp.text.xony=NULL,
             axis.len.xony=xrange/2.5, gp.axis.xony=gpar(col=1))
```
#### Arguments

Many users will find that they need only the first argument. Use the xrange argument to add whitespace around the histograms. Set hist=FALSE to plot densities rather than histograms. Use heightx and the height arguments to adjust the height of histograms or to remove histograms from the plot. Use offset1 and the other offset arguments to adjust the positions of the histograms relative to the center of the graph.

<span id="page-3-0"></span>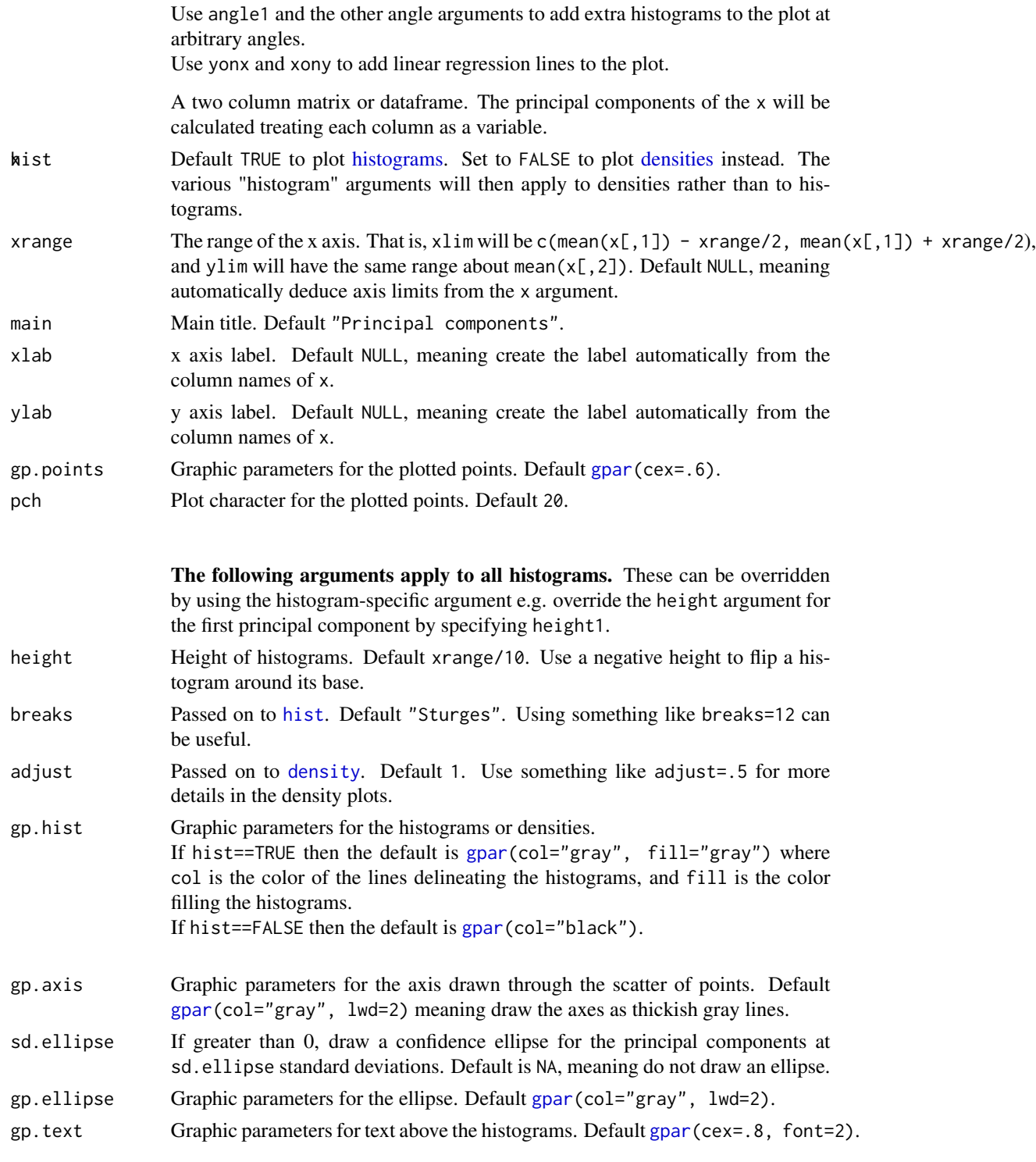

The following arguments apply to the histogram on the x axis.

#### plotpc 5 and 5 and 5 and 5 and 5 and 5 and 5 and 5 and 5 and 5 and 5 and 5 and 5 and 5 and 5 and 5 and 5 and 5

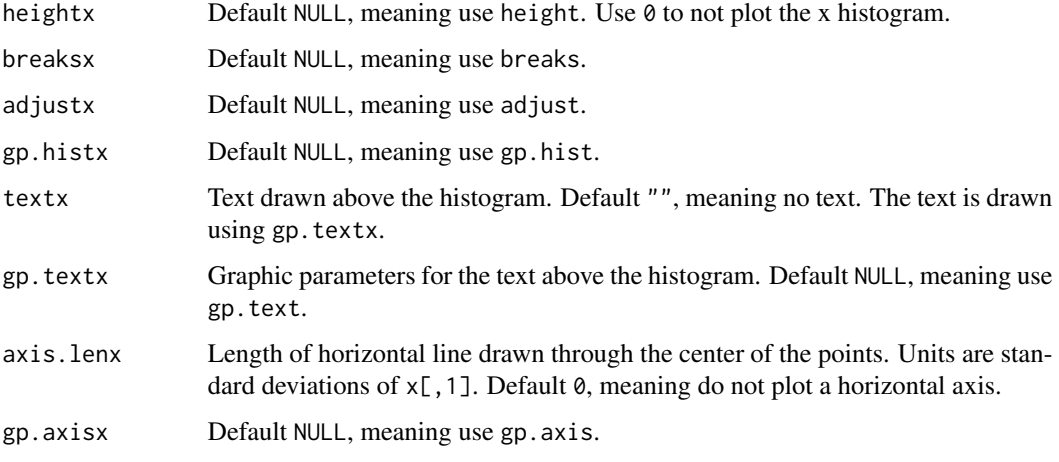

heighty, breaksy, adjusty, gp.histy, texty, gp.texty, axis.leny, gp.axisy As above but for the histogram on the y axis.

#### The following arguments apply to the first principal component.

- height1 Default NULL, meaning use height. Use  $\theta$  to not plot the histogram for the first principal component.
- flip Flip the position of the histogram around the axis of the first principal component. Default FALSE, meaning do not flip.
- breaks1 Default NULL, meaning use breaks.
- adjust1 Default NULL, meaning use adjust.
- gp.hist1 Default NULL, meaning use gp.hist.
- offset1 Distance of the histogram plot from the center of the graph, in native units. Default NULL, meaning automatic.
- text1 Text drawn above the histogram. Default NULL, meaning generate the text automatically. Use "" for no text. The text is drawn using gp.text1.
- gp.text1 Graphic parameters for the text above the histogram. Default NULL, meaning use gp.text.
- axis.len1 Length of line drawn along the first principal axis. Units are standard deviations of the points projected onto that axis. Default 2, meaning draw a line of length plus and minus two standard deviations. Use 0 for no axis.
- gp.axis1 Default NULL, meaning use gp.axis.

height2, flip2, breaks2, adjust2, gp.hist2, offset2, text2, gp.text2, axis.len2, gp.axis2 As above but for the second principal component.

> The following arguments apply to the optional histogram at angle3. By default, angle3=NA, meaning do not plot the histogram. Use, say, angle3=45 to plot a histogram at 45 degrees. By setting angle3 to angle7 you can plot up to five extra histograms at any angles.

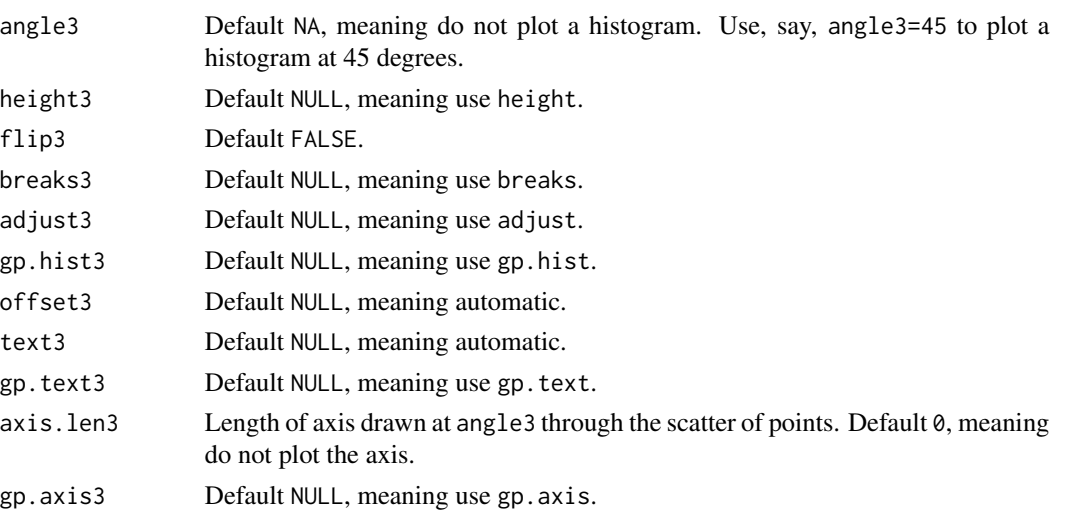

angle4, height4, flip4, breaks4, adjust4, gp.hist4, offset4, text4, gp.text4, axis.len4, gp.axis4 As above but for the angle4 histogram.

angle5, height5, flip5, breaks5, adjust5, gp.hist5, offset5, text5, gp.text5, axis.len5, gp.axis5 As above but for the angle5 histogram.

#### <span id="page-6-0"></span>plotpc  $\overline{7}$

angle7, height7, flip7, breaks7, adjust7, gp.hist7, offset7, text7, gp.text7, axis.len7, gp.axis7 As above but for the angle7 histogram.

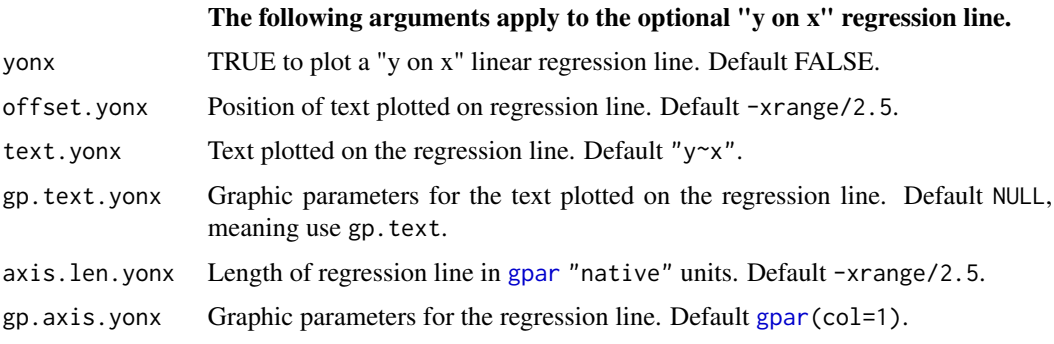

xony, offset.xony, text.xony, gp.text.xony, axis.len.xony, gp.axis.xony As above but for a "x on y" regression.

#### Value

Invisibly returns the [viewport](#page-0-1) used to create the plotpc axes. This allows you to add text using the "native" coordinates of the plot. See the examples below.

#### Note

Here is how to draw scatter plots for all pairs of principal components:

```
data(iris)
pc <- princomp(iris[, -5]) # -5 to drop Species
pairs(pc$scores, col=c(2,3,4)[unclass(iris$Species)])
```
#### Author(s)

Stephen Milborrow. Users are encouraged to send feedback — use milboATsonicPERIODnet <http://www.milbo.users.sonic.net>.

<span id="page-7-0"></span>8 plotpc and the set of the set of the set of the set of the set of the set of the set of the set of the set of the set of the set of the set of the set of the set of the set of the set of the set of the set of the set of

#### See Also

[plotld](#page-0-2), [princomp](#page-0-1), [hist](#page-0-1), [density](#page-0-1),

#### Examples

```
data(iris)
x \le - iris[,c(3, 4)] # select Petal.Length and Petal.Width
plotpc(x, main="Example 1\n")
# example with some parameters and showing densities
plotpc(x,
      main="Example 2:\nPrincipal component densities\n",
      hist=FALSE, \qquad # plot densities not histograms
      adjust=.5, # finer resolution in the density plots
      gp. axis = gpar(lty=3), # gpar of axes
      heightx=0, \# don't display x histogram
      heighty=0, \qquad # don't display y histogram
      text1="Principal Component 1", # text above hist for 1st principal component
      text2="Principal Component 2", # text above hist for 2nd principal component
      axis.len2=4, # length of 2nd principal axis (in std devs)
      offset1=2.5, # offset of component 1 density plot
      offset2=5) # offset of component 2 density plot
# example using "angles"
vp \leftarrow plotpc(x,main="Example 3:\nProjections\n",
      xrange=25, # give ourselves some space
      heightx=0, # don't display x histogram
      heighty=0, # don't display y histogram
      angle3=-60, # project at -60 degrees
      angle4=-25, # project at -25 degrees
      angle5=20, # project at 20 degrees
      angle6=70) # project at 70 degrees
# add text to the graph, can use native coords
pushViewport(vp)
grid.text("Projections at\nvarious angles",
         x=unit(10, "native"), y=unit(12.5, "native"),
         gp=gpar(col="red"))
popViewport()
# example showing principal axes
x <- iris[iris$Species=="versicolor",c(3,4)]
vp \leftarrow plotpc(x,main="Example 4:\nPrincipal axes with confidence ellipse\n",
      sd.ellipse=2, \qquad \qquad \qquad # ellipse at two standard devs
      heightx=0, heighty=0, height1=0, height2=0, # no histograms
      gp.ellipse=gpar(col=1), # ellipse in black
      axis.lenx=4, axis.leny=5, # lengthen horiz and vertical axes
      axis.len1=4, gp.axis1=gpar(col=1), # lengthen pc1 axis, draw in black
      axis.len2=8, gp.axis2=gpar(col=1)) # lengthen pc2 axis, draw in black
```
#### plotpc  $\qquad \qquad \qquad 9$

```
pushViewport(vp) # add text to the graph
un \leq function(x) unit(x, "native")
grid.text("PC1", x=un(2.2), y=un(.6), gp=gpar(cex=.8, font=2))
grid.text("PC2", x=un(3.9), y=un(2.35), gp=gpar(cex=.8, font=2))
grid.text("X1", x=un(2.2), y=un(1.4), gp=span(cex=.8, font=2))grid.text("X2", x=un(4.3), y=un(2.5), gp=gpar(cex=.8, font=2))
popViewport()
# example comparing linear regression to principal axis
x <- iris[iris$Species=="setosa",c(3,4)]
vp \leftarrow plotpc(x,main="Example 5:\nRegression lines and\nfirst principal component",
      heightx=0, heighty=0, height1=0, height2=0, # no histograms
      gp.points=gpar(col="steelblue"), # color of points
      axis.len1=4, gp.axis1=gpar(col="gray", lwd=3),
      axis.len2=.15, gp.axis2=gpar(col=1), # just a little blip of an axis
      yonx=TRUE, xony=TRUE) # display regression lines
pushViewport(vp) # add text to the principal component line
grid.text("PC1", x=unit(.8, "native"), y=unit(0, "native"),
         gp=gpar(col="gray", cex=.8, font=2))
popViewport()
```
# <span id="page-9-0"></span>Index

densities, *[4](#page-3-0)* density, *[4](#page-3-0)*, *[8](#page-7-0)* gpar, *[4](#page-3-0)*, *[7](#page-6-0)* hist, *[4](#page-3-0)*, *[8](#page-7-0)* histograms, *[4](#page-3-0)* plotld, [1,](#page-0-0) *[8](#page-7-0)* plotpc, *[2](#page-1-0)*, [2](#page-1-0) princomp, *[2](#page-1-0)*, *[8](#page-7-0)*

viewport, *[7](#page-6-0)*